## **УТВЕРЖДАЮ**

Руководитель ГЦИ СИ<br>ФГУ 432 ГНИЙИ Минобороны России» В.В. Швыдун  $30<sub>y</sub>$  $6s$ 2011 г.

# ИНСТРУКЦИЯ

## Контрольно-поверочная аппаратура «Фианит» ТСЮИ.468212.019

Методика поверки

г. Мытищи 2011 г.

#### **ОБЩИЕ СВЕДЕНИЯ**

Настоящая методика поверки распространяется на контрольно-поверочную аппаратуру «Фианит» ТСЮИ.468212.019 (далее - КПА «Фианит») и устанавливает методы и средства её первичной и периодической поверок.

Интервал между поверками - 1 год.

## 1 ОПЕРАЦИИ ПОВЕРКИ

1.1 Перед проведением поверки КПА «Фианит» провести внешний осмотр и операции подготовки её к работе.

1.2 Метрологические характеристики КПА «Фианит», подлежащие проверке, и операции поверки приведены в таблице 1.

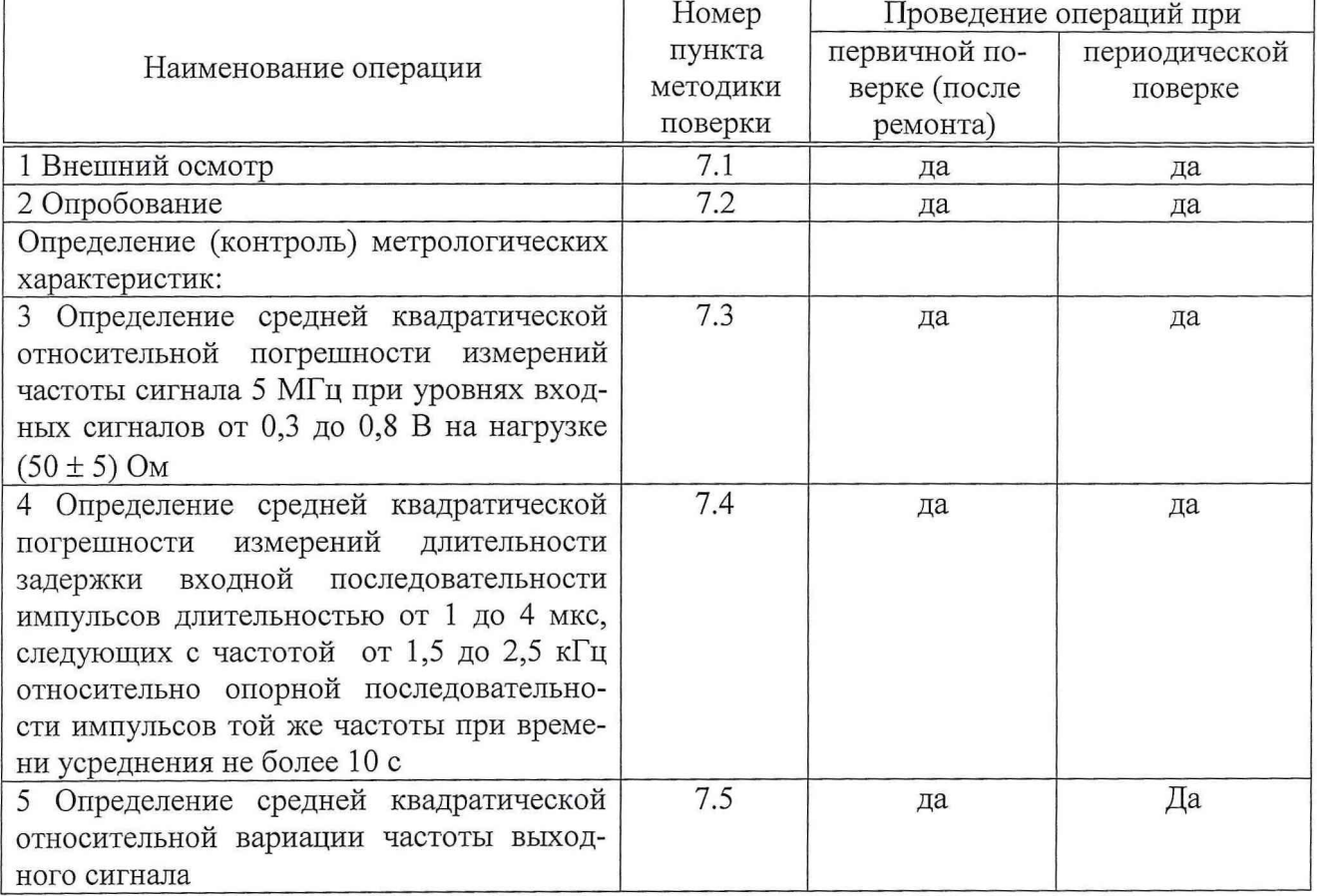

#### Таблица 1 - Операции поверки

### 2 СРЕДСТВА ПОВЕРКИ

2.1 Рекомендуемые средства поверки, в том числе рабочие эталоны и средства измерений, приведены в таблице 2.

Вместо указанных в таблице 2 средств поверки допускается применять другие аналогичные средства поверки, обеспечивающие определение метрологических характеристик с требуемой погрешностью.

2.2 Все средства поверки должны быть исправны, применяемые при поверке средства измерений и рабочие эталоны должны быть поверены и иметь свидетельства о поверке с неистекшим сроком действия на время проведения поверки или оттиск поверительного клейма на приборе или в документации.

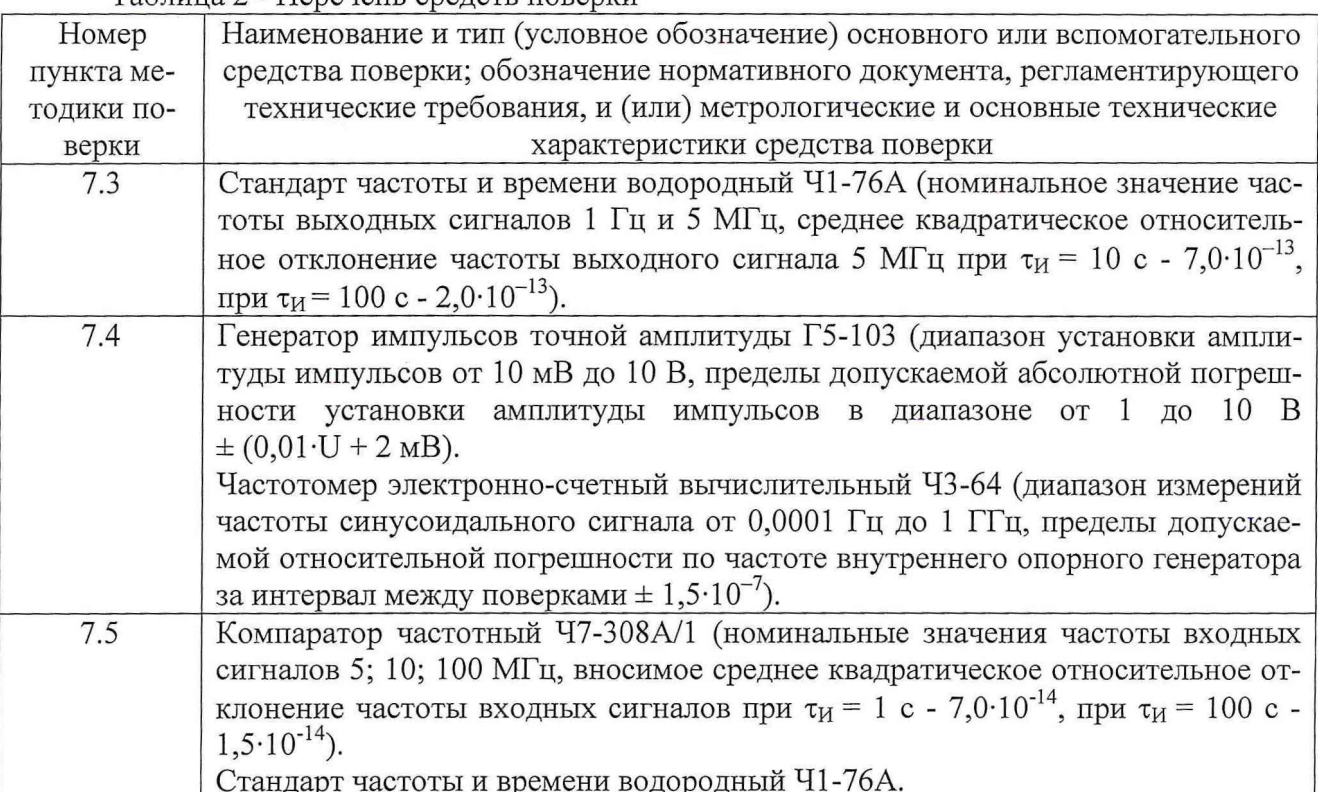

#### Таблица 2 - Перечень средств поверки

### 3 ТРЕБОВАНИЯ К КВАЛИФИКАЦИИ ПОВЕРИТЕЛЕЙ

3.1 Поверка должна осуществляться лицами, аттестованными в качестве поверителей в порядке, установленном в ПР 50.2.012-94 «ГСИ. Порядок аттестации поверителей средств измерений».

## 4 ТРЕБОВАНИЯ БЕЗОПАСНОСТИ

4.1 При проведении поверки должны быть соблюдены все требования безопасности в соответствии с ГОСТ 12.3.019-80 «ССБТ. Испытания и измерения электрические. Общие требования безопасности».

### 5 УСЛОВИЯ ПОВЕРКИ

5.1 Поверку проводить при следующих условиях

- температура окружающего воздуха, °C (К) - 20 ± 5 (293 ± 5);

- относительная влажность воздуха,  $\%$  - 65  $\pm$  15;

- атмосферное давление, кПа (мм рт. ст.) -  $100 \pm 4$  (750  $\pm 30$ );

- параметры питания от сети переменного тока:

- напряжение, В - от 210 до 230;

- частота, Гц -  $50 \pm 0.5$ .

### 6 ПОДГОТОВКА К ПОВЕРКЕ

6.1 Поверитель должен изучить инструкцию по эксплуатации (ИЭ) поверяемой КПА «Фианит» и используемых средств поверки.

6.2 Перед проведением операций поверки необходимо:

- проверить комплектность поверяемой КПА «Фианит» (наличие интерфейсных кабелей, шнуров питания и пр.);

 $\overline{3}$ 

- проверить комплектность рекомендованных (или аналогичных им) средств поверки, заземлить (если это необходимо) требуемые рабочие эталоны, средства измерений и включить питание заблаговременно перед очередной операцией поверки (в соответствии со временем установления рабочего режима, указанным в руководствами по эксплуатации (РЭ)).

### 7 ПРОВЕДЕНИЕ ПОВЕРКИ

7.1 Внешний осмотр

При проведении внешнего осмотра проверить:

- отсутствие внешних механических повреждений и неисправностей, влияющих на работоспособность КПА «Фианит»;

- исправность органов управления.

Результаты внешнего осмотра считать положительными, если отсутствуют внешние механические повреждения и неисправности, влияющие на работоспособность КПА «Фианит», органы управления находятся в исправном состоянии.

7.2 Опробование

7.2.1 На передней панели КПА «Фианит» нажать кнопку «НУ». При этом КПА «Фианит» устанавливается в исходное состояние. На светоиндикаторе высвечивается двоеточие.

7.2.2 Нажать кнопку «Реж.1» и удерживать ее в нажатом состоянии до появления на индикаторе цифры «О», после чего отпустить кнопку «Реж.1».

7.2.3 Нажать и отпустить кнопку «ВК». Через 1 ÷ 2 мин на индикаторе появится число «96», свидетельствующее о готовности КПА «Фианит» к работе.

7.2.4 Результаты опробования считать положительными, если на передней панели КПА «Фианит» появилась контрольная сумма 96 и горит светодиод «Норма».

7.3 Определение средней квадратической относительной погрешности измерений частоты сигнала 5 МГц при уровнях входных сигналов от 0,3 до 0,8 В на нагрузке (50  $\pm$  5) Ом

7.3.1 Определение средней квадратической погрешности измерений частоты сигнала 5 МГц провести с использованием стандарта частоты и времени водородного Ч1-76А (далее – Ч1-76А) по схеме, представленной на рисунке 1.

7.3.2 Не менее чем за 30 мин до проведения измерений включить КПА «Фианит».

7.3.3 Включить и подготовить к работе Ч1-76А в соответствии с РЭ на него.

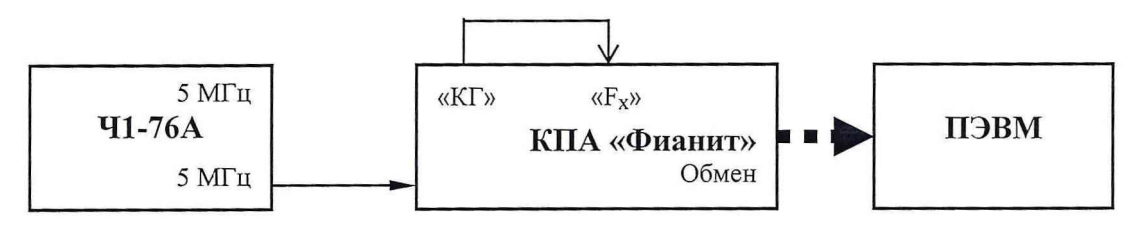

Рисунок 1

7.3.4 На ПЭВМ загрузить специальное ПО КПА «Фианит» ТСЮИ.00714-01. Выбрать в меню программы режим «Комплексные измерения», частотный диапазон 5 МГц, интерва-

7.3.5 По окончании измерений списать с экрана ПЭВМ значения средней квадратической относительной погрешности измерений частоты сигнала 5 МГц за различные интервалы времени измерений.

7.3.6 Результаты поверки считать положительными, если значения средней квадратической относительной погрешности измерений частоты сигнала 5 МГц находятся в пределе, указанном в таблице 3.

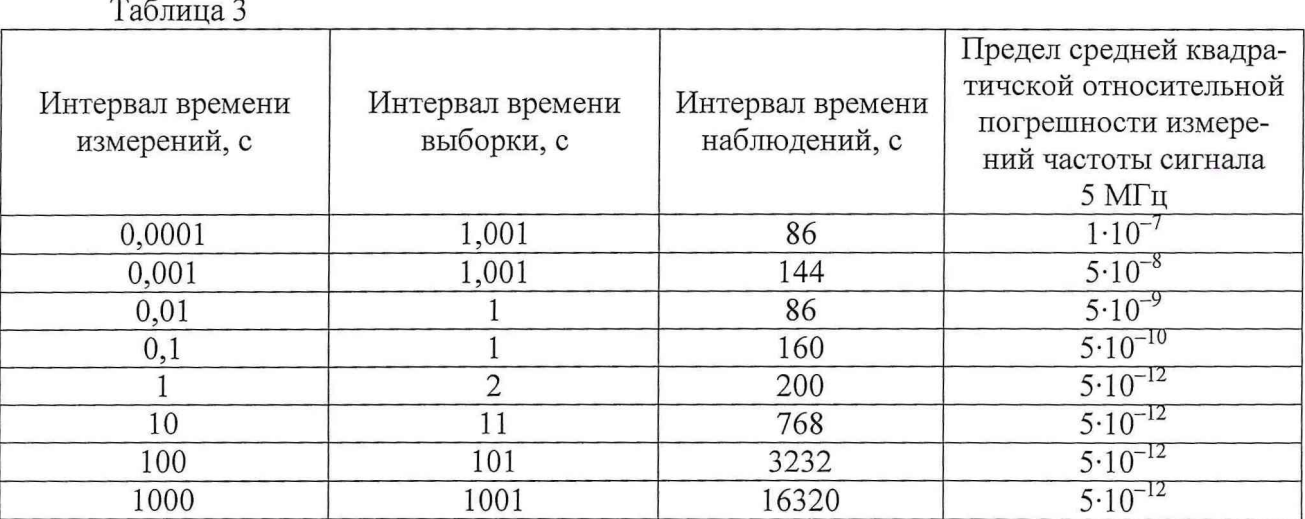

7.4 Определение средней квадратической относительной погрешности измерений частоты импульсного сигнала на интервале времени измерения 10 с

7.4.1 Определение средней квадратической относительной погрешности измерений частоты импульсного сигнала на интервале времени измерения 10 с провести с использованием синтезатора частоты Ч6-31 (далее - Ч6-31) по схеме, представленной на рисунке 2.

 $46 - 31$  $7.4.2$ Установить на значение частоты сигнала в диапазоне  $(2,50000 \pm 0,00035)$  MT<sub>H</sub>.

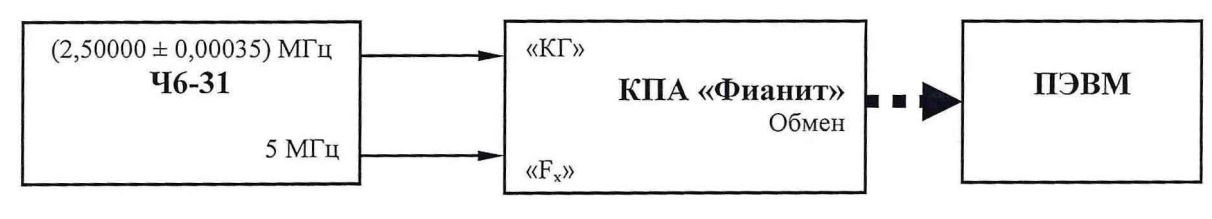

Рисунок 2

7.4.3 На КПА «Фианит» с помощью меню выбрать:

- режим «Комплексное измерение»;

- частотный диапазон 2,5 МГц;

- время измерений 10 с.

7.4.4 Провести не менее 15 измерений разности частот и вычислить абсолютное значение разности частот по формуле (1):

$$
\Delta F_i = F_i - F_c,\tag{1}
$$

где F<sub>i</sub> - значение результата измерений частоты КПА «Фианит», указанное в графе таблицы «Измеренное значение, МГц» в окне «1» на экране ПЭВМ;

 $F_c$  – номинальное значение частоты сигнала, установленное на Ч6-31.

7.4.5 Определить среднюю квадратическую относительную погрешность измерений частоты в соответствии с формулой (2):

$$
\sigma_f = \frac{1}{c} \cdot \sqrt{\frac{\sum_{i=1}^{N} \Delta F_i}{N-1}},
$$
\n(2)

5

где с = 2,5 МГц;

N - количество результатов измерений.

7.4.6 Результаты поверки считать положительными, если значения средней квадратической относительной погрешности измерений частоты импульсного сигнала на интервале времени измерений 10 с находятся в пределе:

- в диапазоне частот (2,50000  $\pm$  0,00035) МГц - 5·10<sup>-11</sup>;

- в диапазоне частот (2.50  $\pm$  0.01) МГц - 2.10<sup>-9</sup>.

7.5 Определение средней квадратической относительной вариации частоты выходного сигнала

7.5.1 Определение средней квадратической относительной вариации частоты выходного сигнала проводить с использованием Ч1-76А и компаратора частотного Ч7-308А/1 (далее - Ч7-308А/1) по схеме, представленной на рисунке 5.

7.5.2 Включить Ч7-308А/1 в соответствии с РЭ на него и прогреть в течение 2 ч.

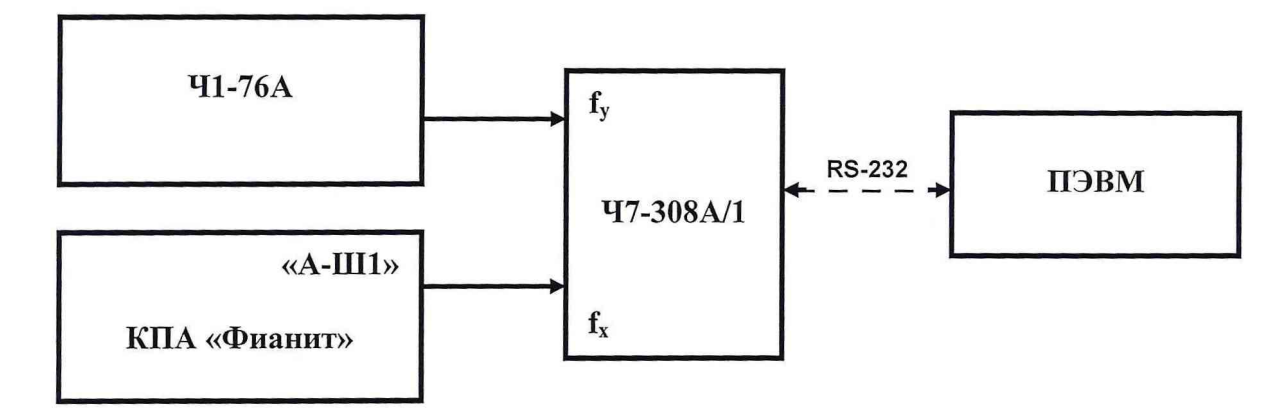

#### Рисунок 5

7.5.3 Установить органы управления Ч7-308А/1 в соответствии с Инструкцией по программированию ЯКУР.411146.011 ИП:

- показатель коэффициента умножения 1.е6;

- полоса 10 Гц;

- минимальный интервал времени измерения 1 с;

- максимальный интервал времени измерения 1000 с;
- число измерений 20;
- входная частота 5 МГц.

7.5.4 Провести измерения средней квадратической относительной вариации частоты выходного сигнала на интервалах времени измерений ( $\tau$ и) 1, 10, 100, 1000 с, которые определяются Ч7-308А/1 автоматически.

7.5.5 Результаты поверки считать положительными, если значения средней квадратической относительной вариации частоты выходного сигнала находятся в пределе:

- при  $\tau_M$ = 1 с 3·10<sup>-11</sup>;
- при  $\tau_H$  = 10 c 1·10<sup>-11</sup>;
- при  $\tau_H$  = 100 c- 5·10<sup>-12</sup>;
- при  $\tau_H$  = 1000 c 3·10<sup>-12</sup>.

#### 8 ОФОРМЛЕНИЕ РЕЗУЛЬТАТОВ ПОВЕРКИ

8.1 При положительных результатах поверки КПА «Фианит» выдается свидетельство установленной формы.

8.2 На оборотной стороне свидетельства о поверке записываются результаты поверки.

8.3 Параметры, определенные при поверке, заносят в формуляр на КПА «Фианит».

8.4 В случае отрицательных результатов поверки, поверяемая КПА «Фианит» к дальнейшему применению не допускается. На неё выдается извещение о непригодности к дальнейшей эксплуатации с указанием причин забракования, а в формуляре делаются соответствующие записи. *0*

Начальник отдела ГЦИ СИ ФГУ «32 ГНИИИ Минобороны России» О.В. Денисенко

Старший научный сотрудник ГЦИ СИ ФГУ «32 ГНИИИ Минобороны России» *j /* Й.А. Дрига

*/*